# TD5: Prediction of protein 3D structures using molecular modelisation

*You will need the following programs:*

- *a sequence editor*
- *3D structure viewer (PyMOL)*

We will test an hypothesis about therole of a SNP on a gene of interest.

## Here is the gene sequence:

>TDR

MGRGDHLLMKNSNAAAAAAAVNGGGTSLDAALRPLVGSDGWDYCIYWRLS PDQRFLEMTGFCCSSELEAQVSALLDLPSSIPLDSSSIGMHAQALLSNQP IWQSSSEEEEADGGGGAKTRLLVPVAGGLVELFASRYMAEEQQMAELVMA QCGGGGAGDDGGGQAWPPPETPSFQWDGGADAQRLMYGGSSLNLFDAAAA DDDPFLGGGGGDAVGDEAAAAGAWPYAGMAVSEPSVAVAQEQMQHAAGGG VAESGSEGRKLHGGDPEDDGDGEGRSGGAKRQQCKNLEAERKRRKKLNGH LYKLRSLVPNITKM**D**RASILGDAIDYIVGLQKQVKELQDELEDNHVHHKP PDVLIDHPPPASLVGLDNDDASPPNSHQQQPPLAVSGSSSRRSNKDPAMT DDKVGGGGGGGHRMEPQLEVRQVQGNELFVQVLWEHKPGGFVRLMDAMNA LGLEVINVNVTTYKTLVLNVFRVMVRDSEVAVQADRVRDSLLEVTRETYP GVWPSPQEEDDAKFDGGDGGQAAAAAAAAGGEHYHDEVGGGYHQHLHYLA FD

in red, look at the SNP: D in the wild crop becomes Y in the mutant crop. ITKMDRASIL becomes ITKYRASIL

A residue charged and hydrophilic is replaced by a neutral and hydrophobic one. **What could be the impact of this punctual mutation on the protein function:**

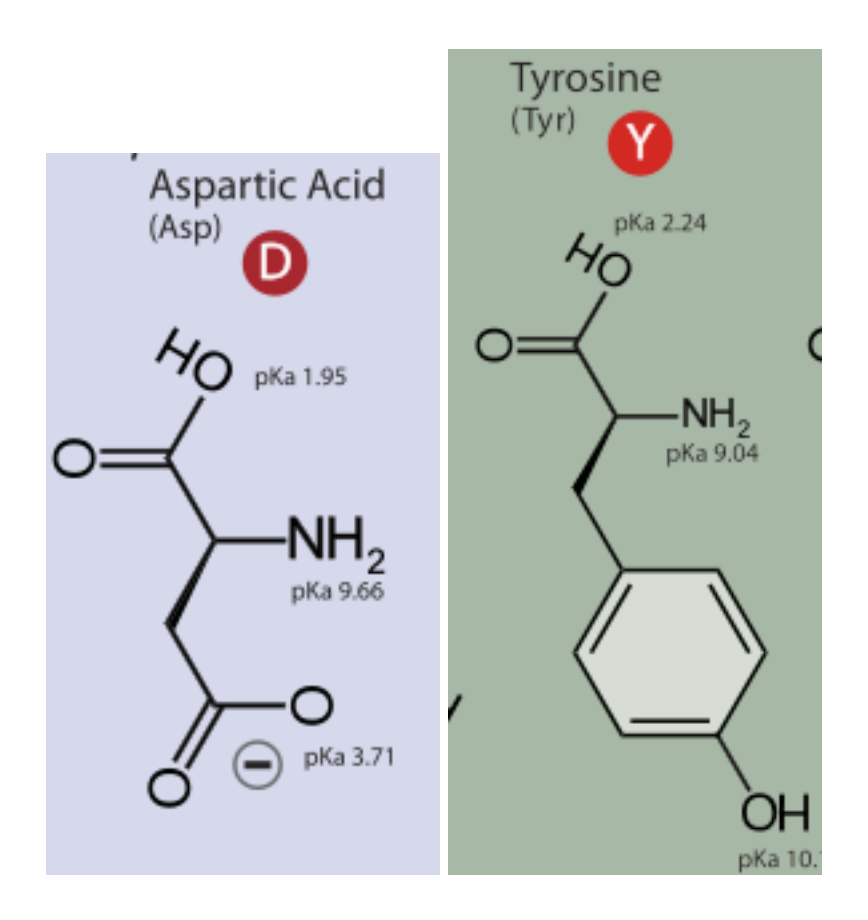

# How to get the sequence if interest

A simple copy and paste from this document or on the website of the training Sequence\_TD5

# Searching data about this sequenc:

Search similar proteins in the Expasy database Swiss-Prot [\(http://www.uniprot.org\).](http://www.uniprot.org/)

Sequence similarity analysis using BLASTP Select the tab *Blast* (BLASTP)

## *Training in bioinformatics - February 2015 - prediction of protein 3D structures*

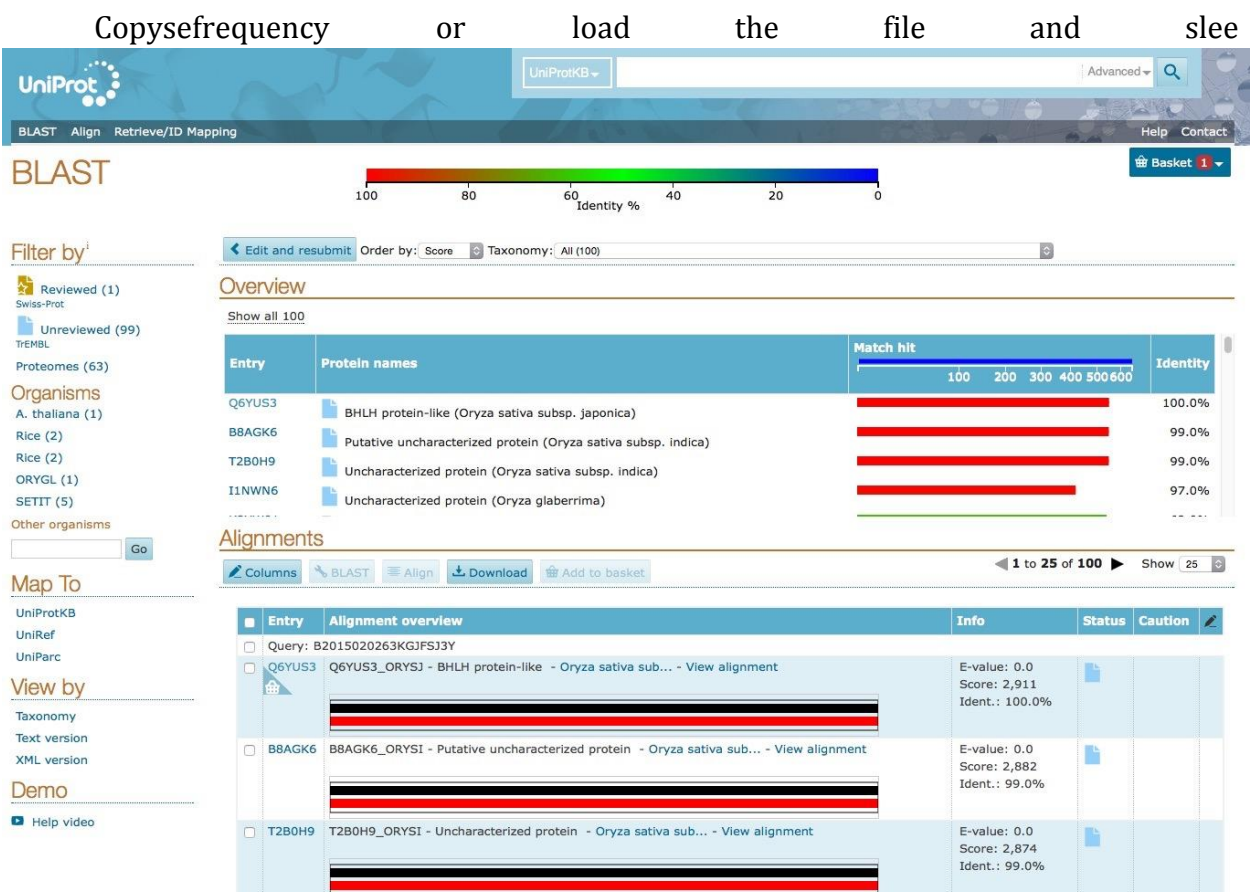

ctionner

It is possible to select target database (use standard settings)

Launch Blast (can last from 2 to 20 minutes ...) then look at resulting *hits*:

What are resulting proteins (function, molecular weight ..? .)

What is the largest alignment coverage and the largest identity percentage obtained? Is this the same hit ?

Example of request result:

Select Q6YUS3

Explore different types of information **Open pages in new tabs**

Look Particularly at Protein Attributes General Annotations

In the item "Cross-references": Launch a request ModBase Take care of DataSet Information Open links PFAM and Protein Model Portal

PFAM

See information

Protein Model Portal Open HLH link ( new tab) Appreciate the quality of the model

Is there a structure of this protein =Is there a PDB access number for this protein ? If so, look for the reference on the PDB (http://rcsb.org/pdb/).

Is it an experimentaly determined structure (X-ray crystallography...) if yes, you can go home.

If it is a theoretical model, you can try to do a better one.

**Modelisation** 

Edit the sequence to only conserve the spoted part : region of 250-360 Sequence\_TD5\_eDIT

atome2 **http: [//atome.cbs.cnrs.fr/AT2B/meta.html](http://atome.cbs.cnrs.fr/AT2B/meta.html)**

enter a title Paste the sequence Leave email Click all boxes of Search for homologous ... Click on submit ... take a cafe

#### The next step is to validate one or more templates to start the Warning: Access to @TOME2 server is restricted to academic use only !

This website is free and open to all academic users and there is no login requirement.

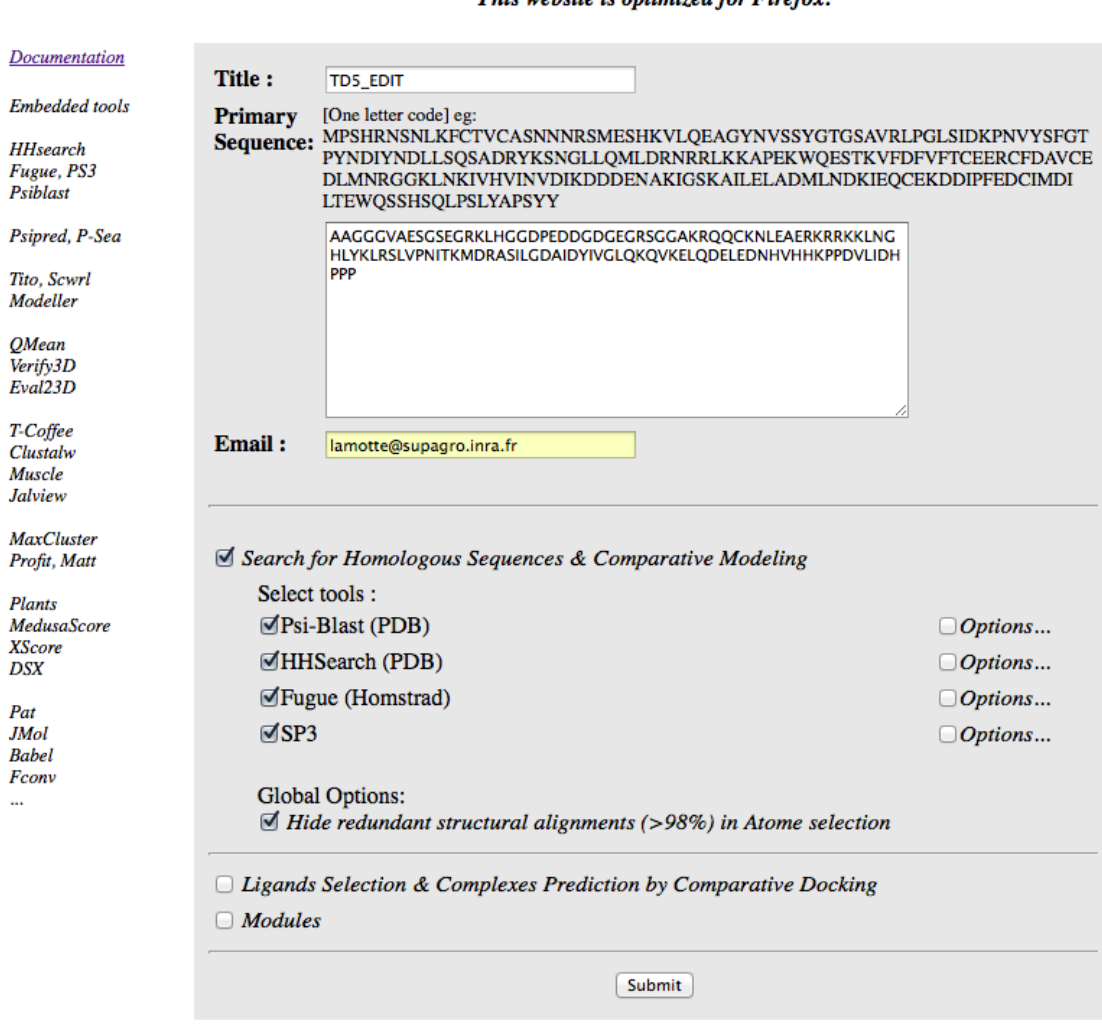

#### This website is optimized for Firefox.

Ref: Pons & Labesse - Nucleic Acids Research, Web Server Issue- 2009

Generation of the 3D model

Download the model and the template

#### Visualization:

Start PyMOL and load model: Is the general structure coherent ? Try several types of representation Rename the model

*Training in bioinformatics - February 2015 - prediction of protein 3D structures*

Load the template (1HLO.pdb) Align *align PROT1, prot2*

explore PyMOL functionalities, and if necessary, consult PyMOL Wiki (http://www.pymolwiki.org/index.php/Main\_Page)

Applications:.

Regarding the result model, what applications can, or can't, be tried ?

PMB 10.1007 / s11103-013-0166-5

Molecular Breeding 10.1007 / s11032-013-9972-3

*If you have any questions concerning this TD or thatthematic research contact lamotte@supagro.inra.fr us.*

*TD predbyed by Frederic de Lamotte*

#### NB

It is important to keep in mind that the degree of similaritiess / differences between amino acids are much more complex

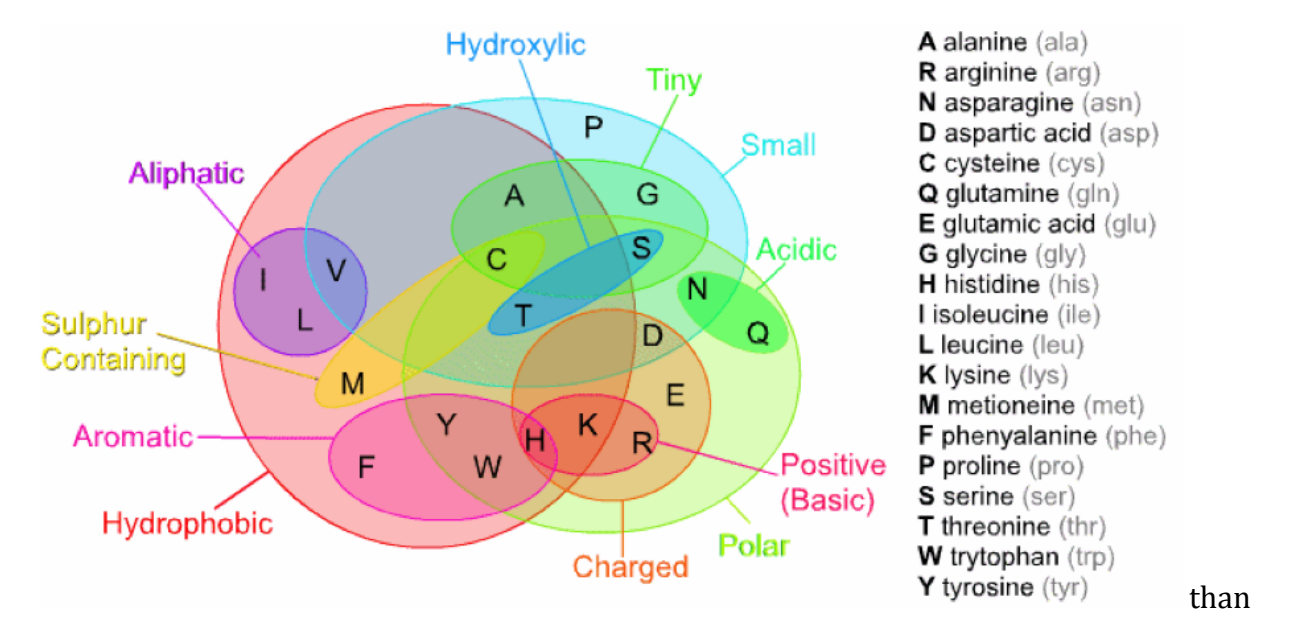